## Adobe flash player 12 latest version free download

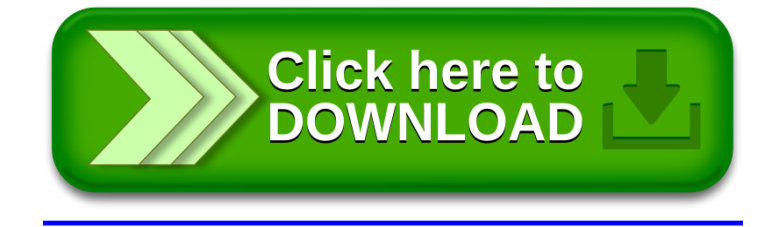